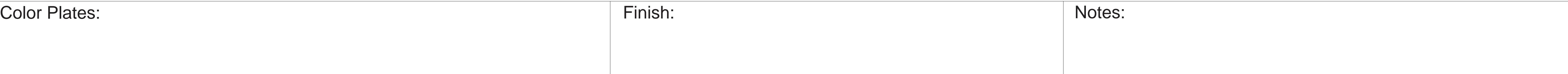

# Die Line File: FDL\_MSKU\_6.25 X 4.25\_14 PAGE\_AF\_QSG

Page 2 Page 3 Page 3 Page 4 Page 5 Page 6 Page 6 Page 7 Page 2 Page 7 Page 7 Page 7 Page 7 Page 7 Page 7 Page 7 Page 7 Page 7 Page 7 Page 7 Page 7 Page 7 Page 7 Page 7 Page 7 Page 7 Page 7 Page 7 Page 7 Page 7 Page 7 Page

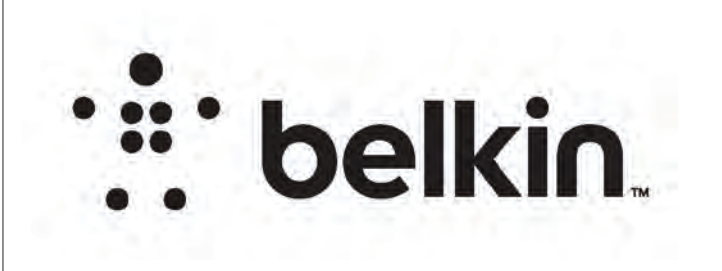

## DIE LAYOUT

**belkin** Innovation Creative Group **1986** 1997 323553 **FILE NAME** QSG\_RE6300v2\_8820-03163\_RevA00\_AC750\_Range\_Extender\_US **RE6300 P#** 8820-03163 REV A00 **DESIGNERAL DESIGNERAL DESIGNERAL DATE D3/11/21 5:36 PM VERSION** 03

0 00 REV

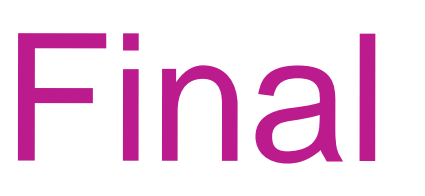

FRONT

### BACK

Business Unit: NET-Networking

Program Manager: Packaging Engineer: Caleb Nelson

Retail Outside Dimension (Including Hang Tab)

Material: Please refer to drawing Blank Size (in): 29+3/4 x 14+13/16 755.650 x 376.238 Blank Size (mm):

L x W x D (mm):107.95 x 107.95 x 158.75

 $L \times W \times D$  (in):  $4+1/4 \times 4+1/4 \times 6+1/4$ 

Side Shown: PRINT SIDE Unit: IN/MM Flute/Grain: horizontal Drawing Scale 1:1 Tolerance:+/- 1/32" - 0.8mm

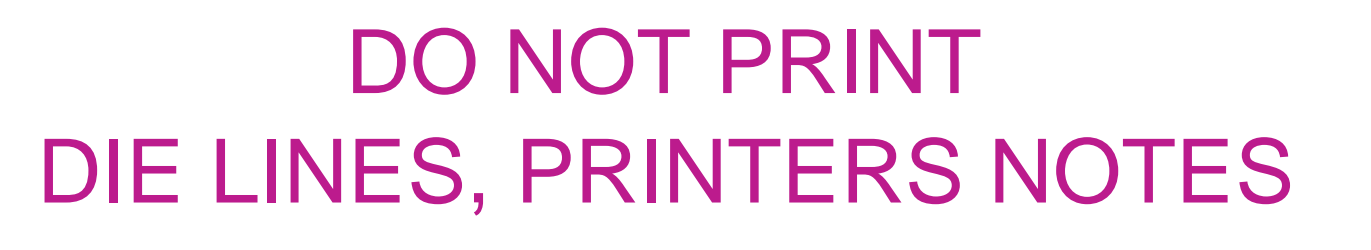

PRINT SPECS:

DIE/MATERIAL SPECS:

Artwork File:

RELEASE DATE: 02/23/2021 DIELINE:

THIS DOCUMENT & THE INFORMATION IN IT ARE THE CONFIDENTIAL PROPERTY OF BELKIN INTERNATIONAL AND MUST NOT BE COPIED, REPRODUCED OR USED IN ANY MANNER WITHOUT THE WRITTEN CONSENT OF BELKIN CORPORATION. IT MUST BE RETURNED UPON REQUEST

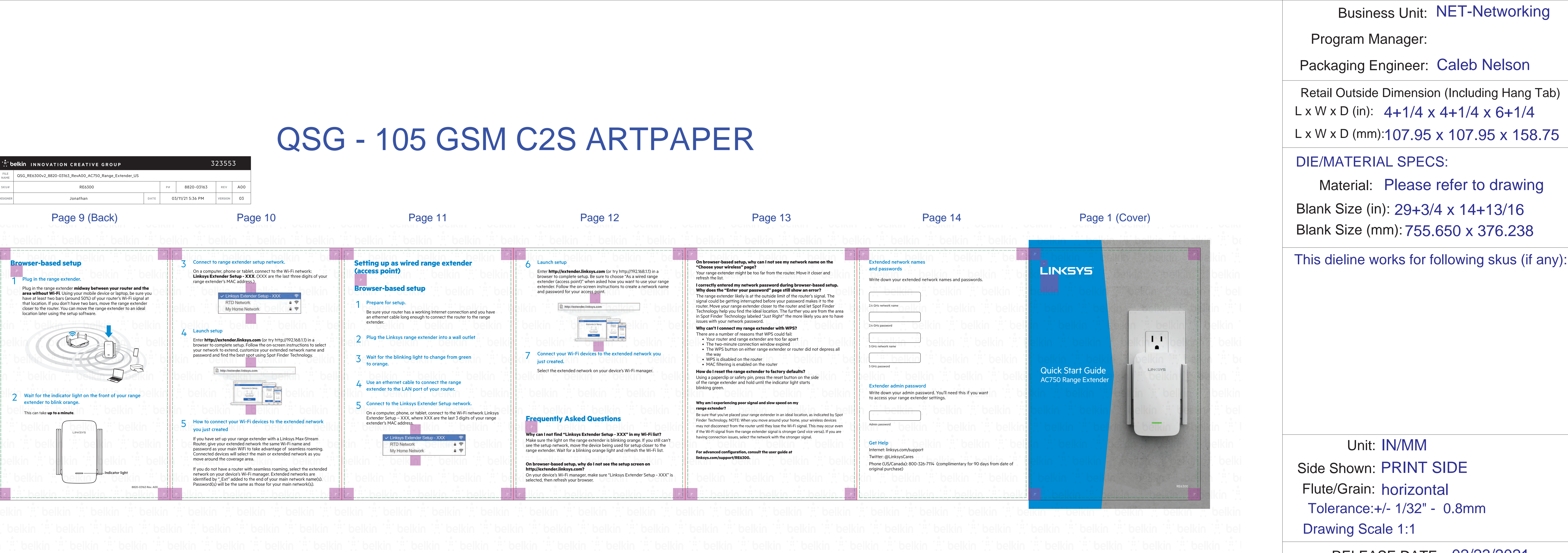

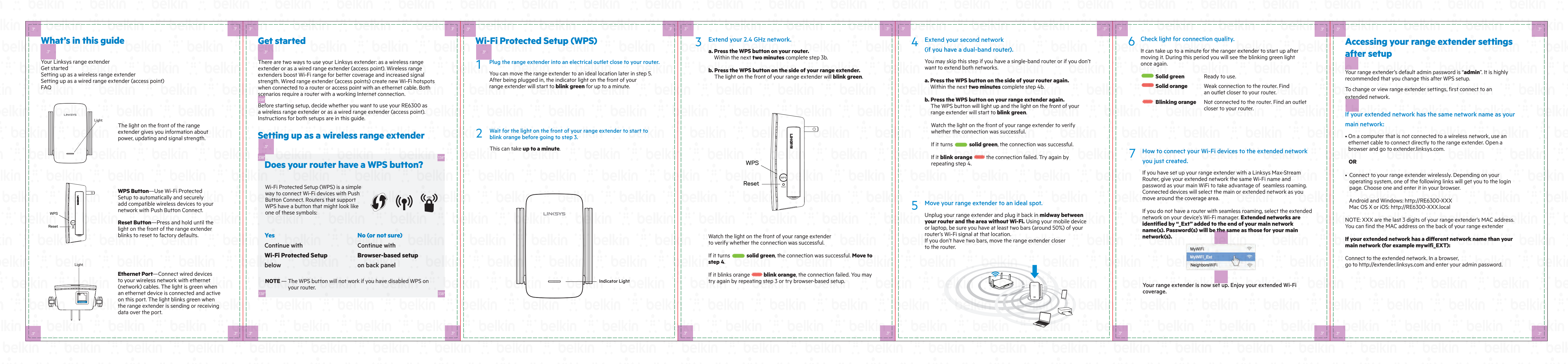

**Artwork File:** INS\_RE6300\_V2\_8850-01351\_RevA00\_Wireless-AC\_USB\_Adapter\_Regulatory\_Warranty\_Info

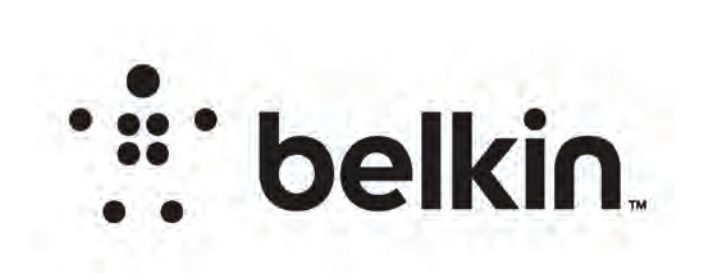

### DIE LAYOUT

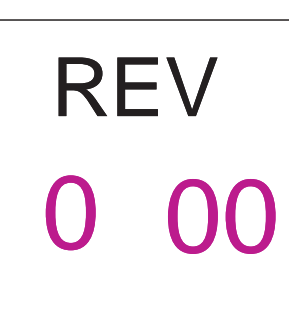

FRONT

BACK

DIE LINES, PRINTERS NOTES

PRINT SPECS:

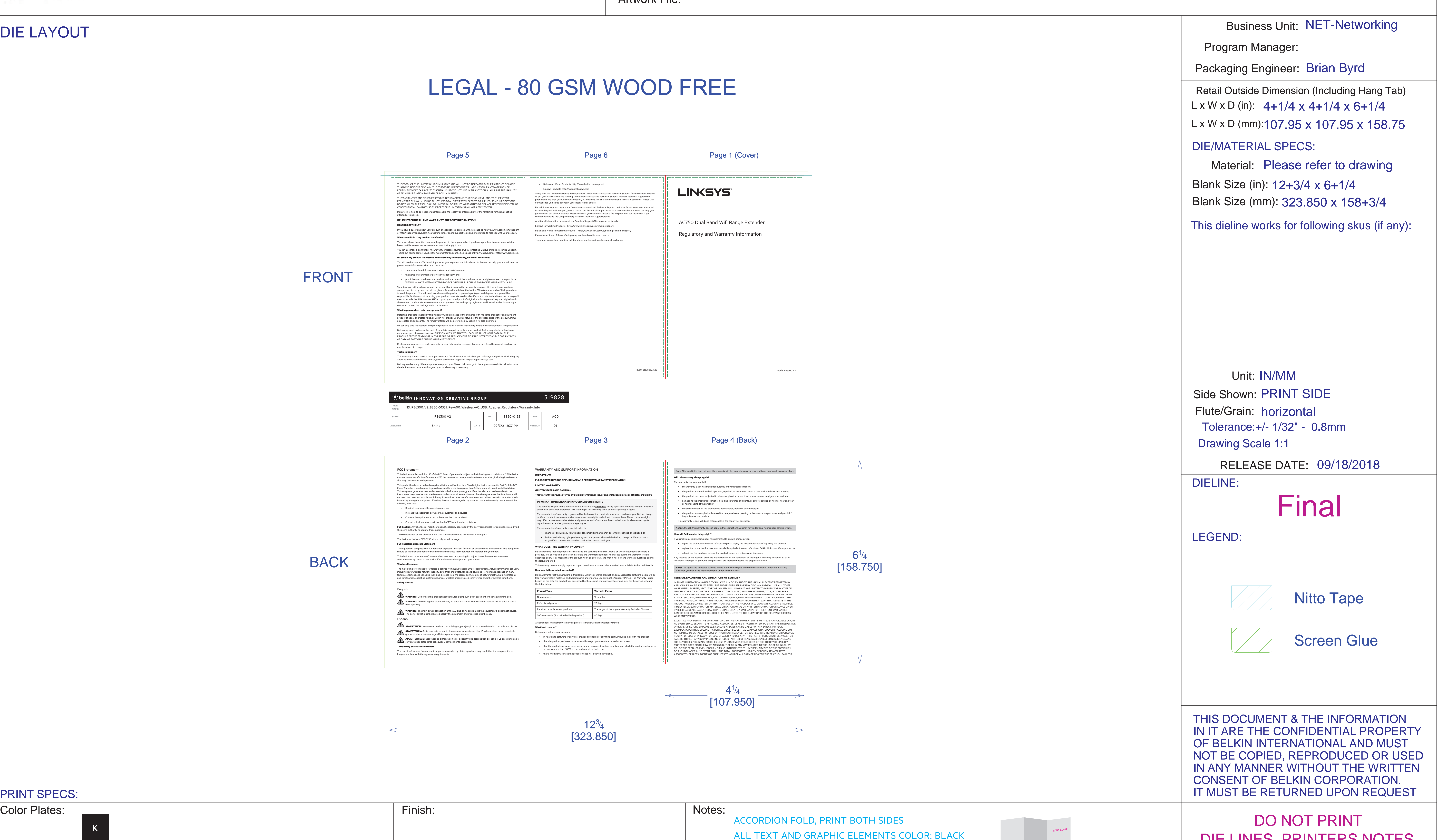

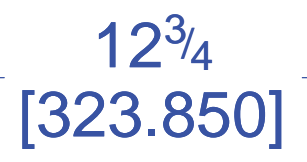

# Die Line File: FDL\_MSKU\_6.25 X 4.25\_6 PAGE\_AF\_LGL

K

ALL TEXT AND GRAPHIC ELEMENTS COLOR: BLACK